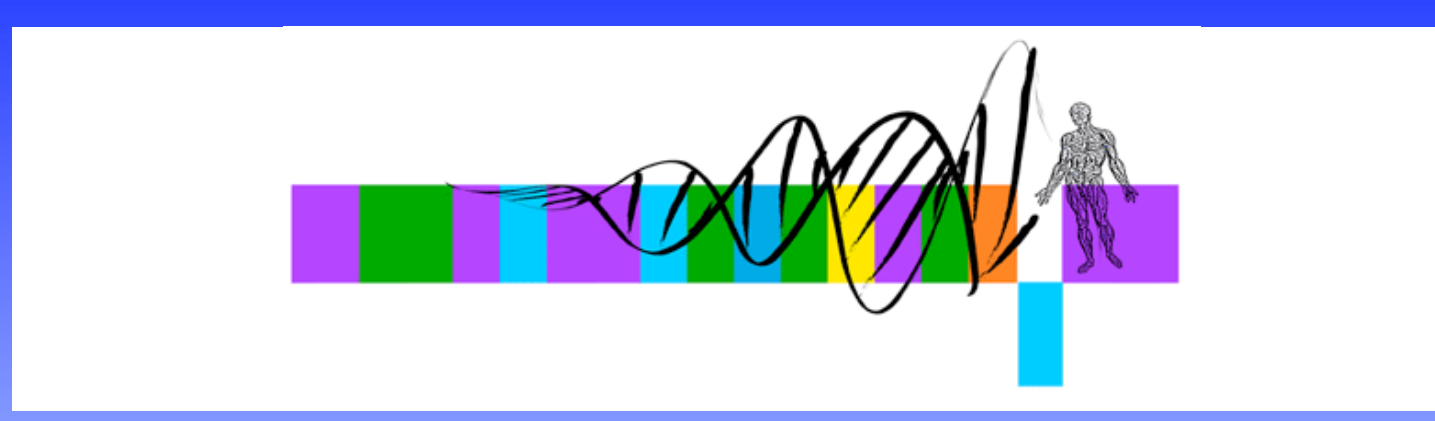

### Getting To Know Your Protein

#### Comparative Protein Analysis: Part II. Protein Domain Identification & Classification

Robert Latek, PhD Sr. Bioinformatics Scientist Whitehead Institute for Biomedical Research

# Comparative Protein Analysis

#### • **Part I. :**

- **Phylogenetic Trees** and **Multiple Sequence Alignments** are important tools to understand global relationships between sequences.
- Tree Building Tools with Different Algorithms
	- http://bioweb.pasteur.fr/seqanal/phylogeny/intro-uk.html
	- http://evolution.genetics.washington.edu/phylip/software.xref.html
- Tree Reliability
	- Bootstrapping 1. Randomly re-sample MSA columns to produce a random alignment (equal length as original MSA), 2. Build tree based on random alignment, 3. Predicted branches are significant if they occur in  $\sim$  >70% of the trees from multiple, randomized alignments.
	- Use a several tree building algorithms to determine whether they produce similar trees as the original.

# Comparative Protein Analysis

#### • **Part II. :**

- How do you identify sequence relationships that are restricted to localized regions?
- Can you apply phylogenetic trees and MSAs to only sub-regions of sequences?
- How do you apply what you know about a group of sequences to finding additional, related sequences?
- What can the relationship between your sequences and previously discovered ones tell you about their function?
- Assigning sequences to **Protein Families**

# **Syllabus**

#### • **Protein Families**

- Identifying Protein Domains
- Family Databases & Searches
- Searching for Family Members
	- Pattern Searches
		- Patscan
	- Profile Searches
		- PSI-BLAST/HMMER2

### Proteins As Modules

- Proteins are derived from a limited number of basic building blocks (**Domains**)
- Evolution has shuffled these modules giving rise to a diverse repertoire of protein sequences
- As a result, proteins can share a global or local relationship (Higgins, 2000)

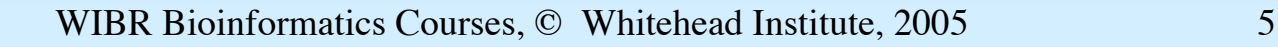

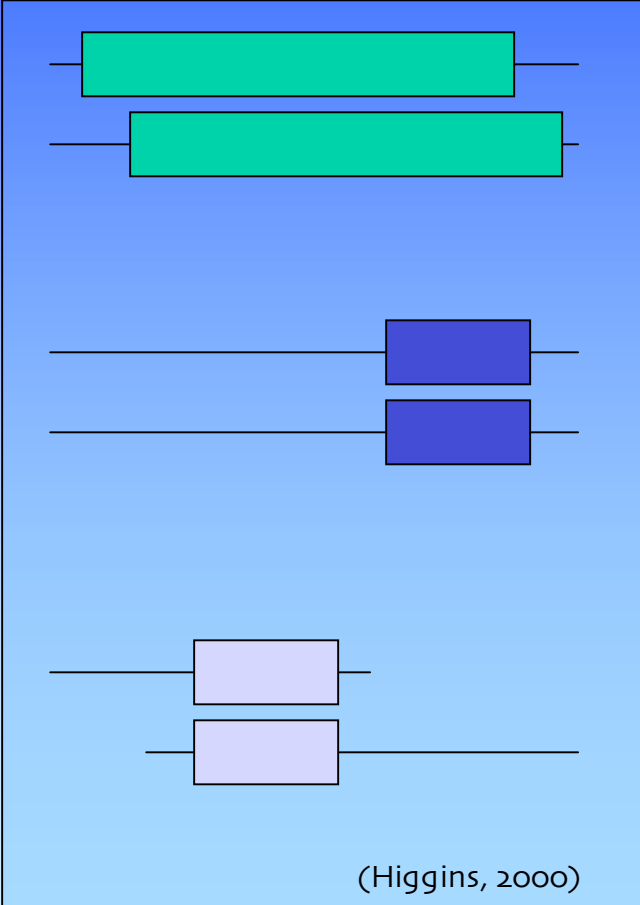

#### Protein Domains

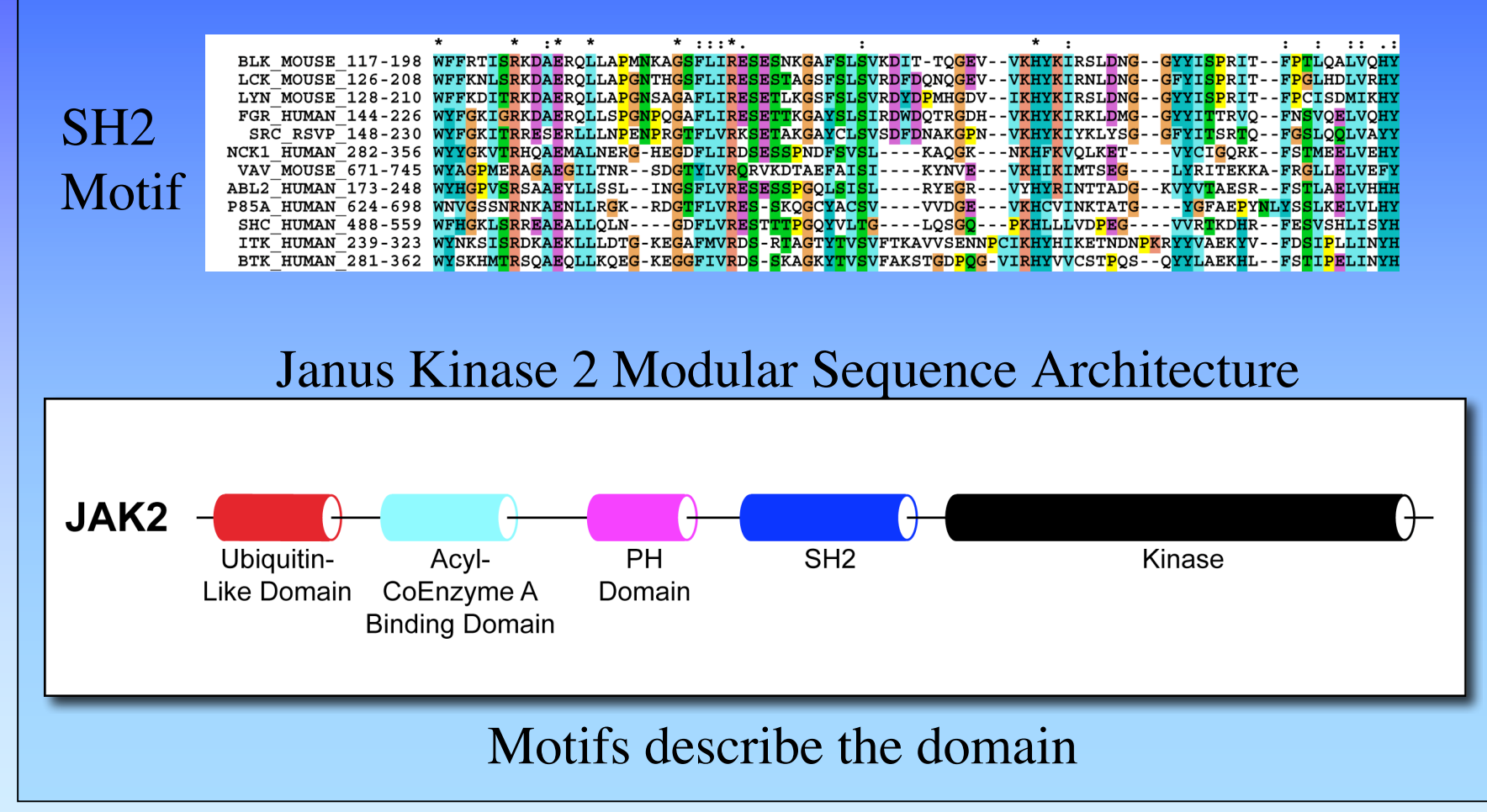

### Protein Families

- **Protein Family** a group of proteins that share a common function and/or structure, that are potentially derived from a common ancestor (set of homologous proteins)
- **Characterizing a Family** Compare the sequence and structure patterns of the family members to reveal shared characteristics that potentially describe common biological properties
- **Motif/Domain** sequence and/or structure patterns common to protein family members (trait/feature/characteristic)

### Protein Families

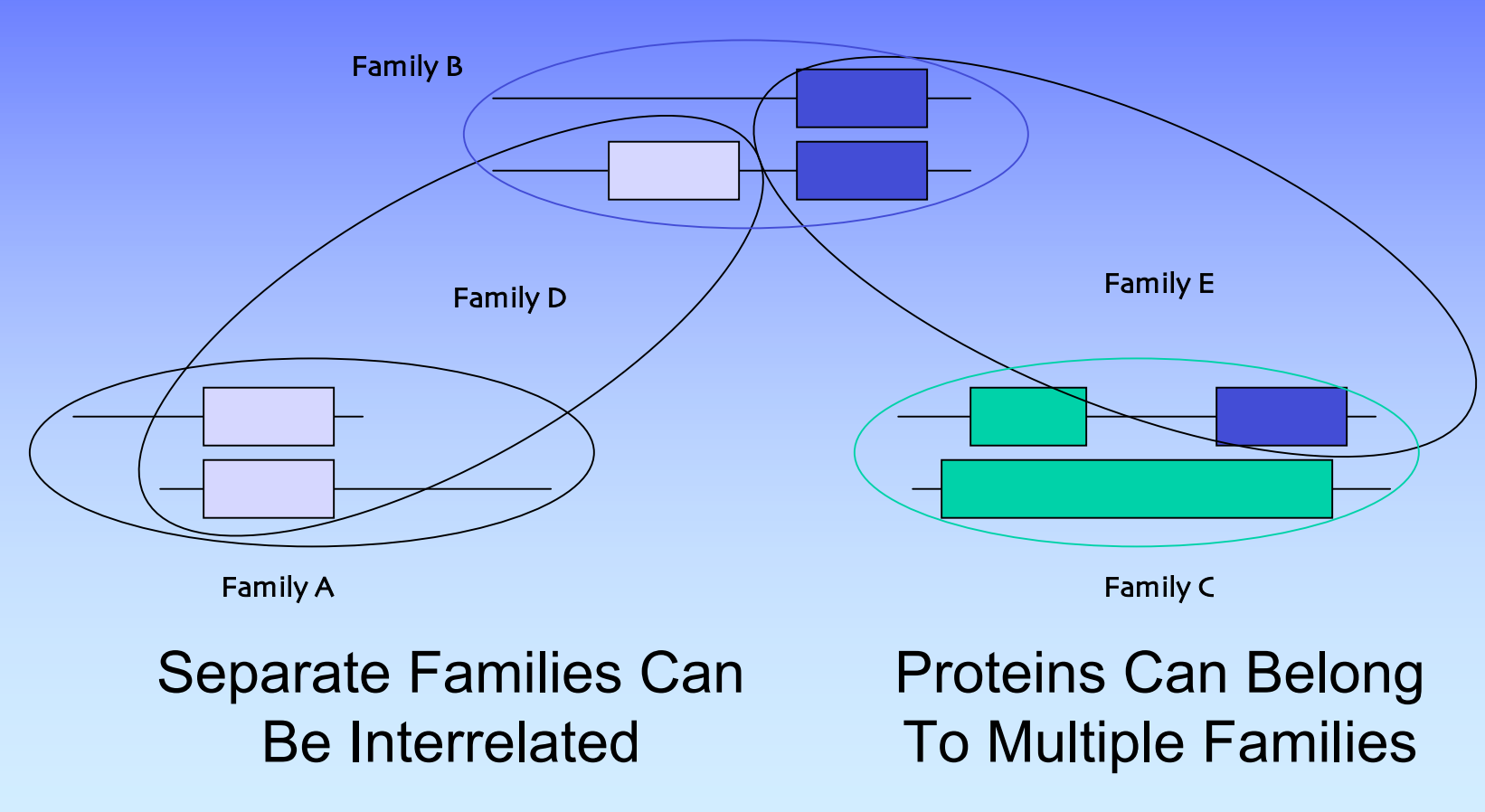

# Creating Protein Families

- Use domains to identify family members
	- Use a sequence to search a database and characterize a pattern/profile
	- Use a specific pattern/profile to identify homologous sequences (family members)

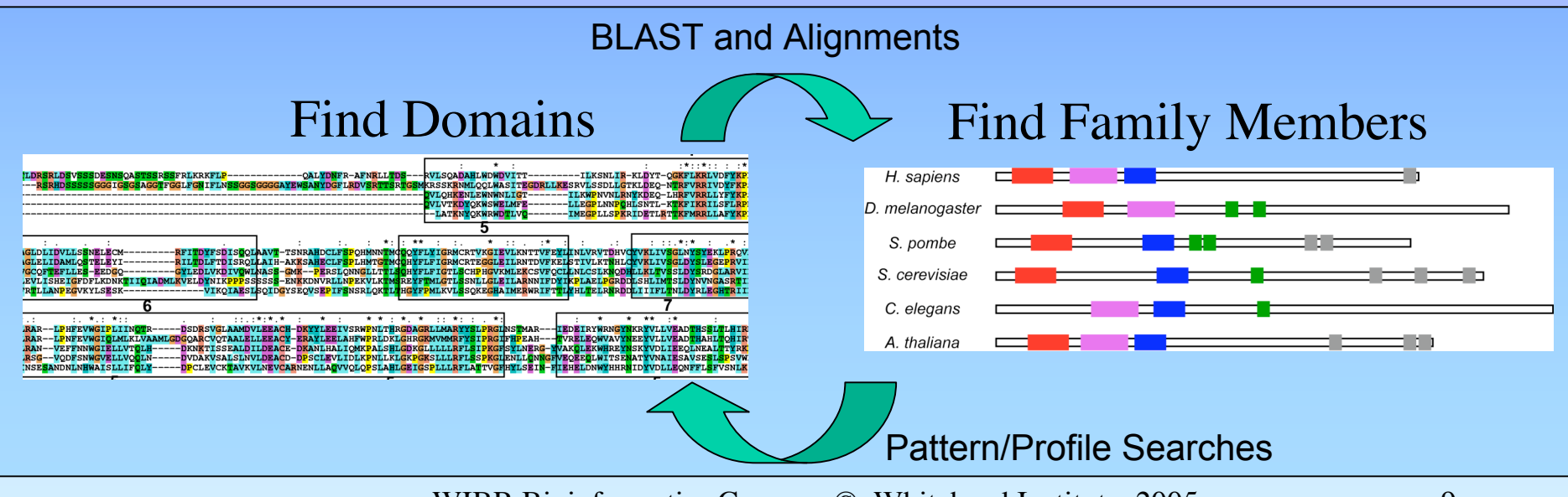

# Family Database Resources

#### • **Curated** Databases\*

– Proteins are placed into families with which they share a specific sequence pattern

#### • **Clustering** Databases\*

- Sequence similarity-based without the prior knowledge of specific patterns
- **Derived** Databases\*
	- Pool other databases into one central resource
- **Search** and **Browse**
	- **InterPro** http://www.ebi.ac.uk/interpro/ \*(Higgins, 2000)

# Curated Family Databases

- **Pfam** (http://pfam.wustl.edu) \*\*
	- Uses manually constructed seed alignments and PSSM to automatically extract domains
	- db of protein families and corresponding profile-HMMs of prototypic domains
	- Searches report e-value and bits score
- **Prosite** (http://www.expasy.ch/tools/scanprosite/)
	- $-$  Hit or Miss  $\rightarrow$  no stats
- **PRINTS** (http://www.bioinf.man.ac.uk/fingerPRINTScan/)

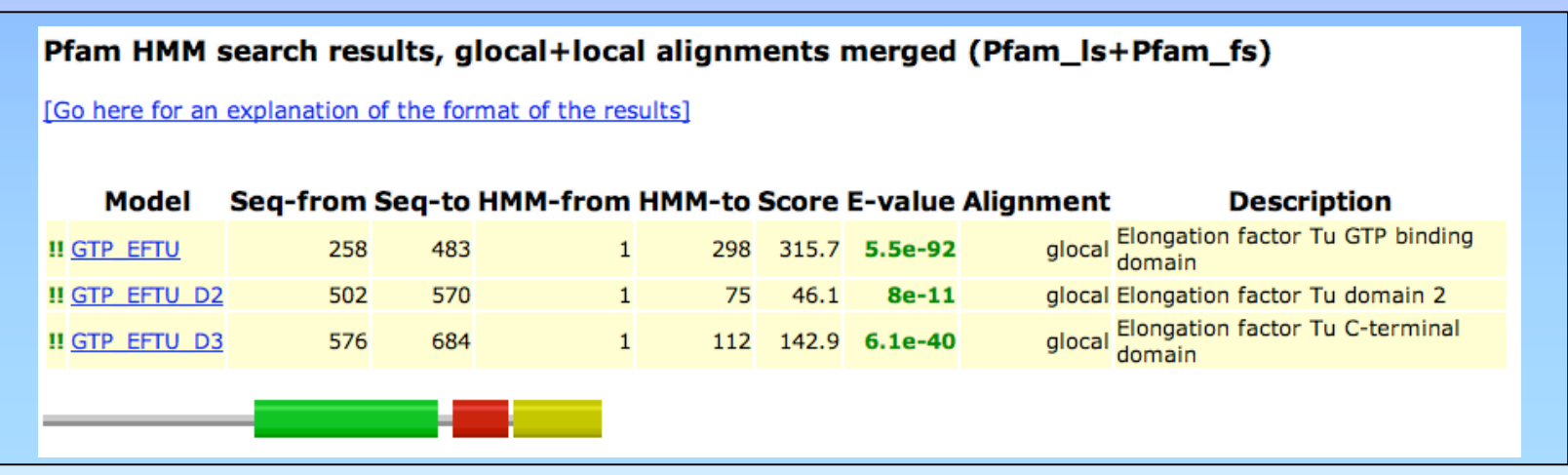

# Clustering Family Databases

- Search a database against itself and cluster similar sequences into families
- **ProDom** (http://prodes.toulouse.inra.fr/prodom/current/html/home.php)
	- Searchable against MSAs and consensus sequences
- **Protomap** (http://protomap.cornell.edu/)
	- Swiss-Prot based and provides a tree-like view of clustering

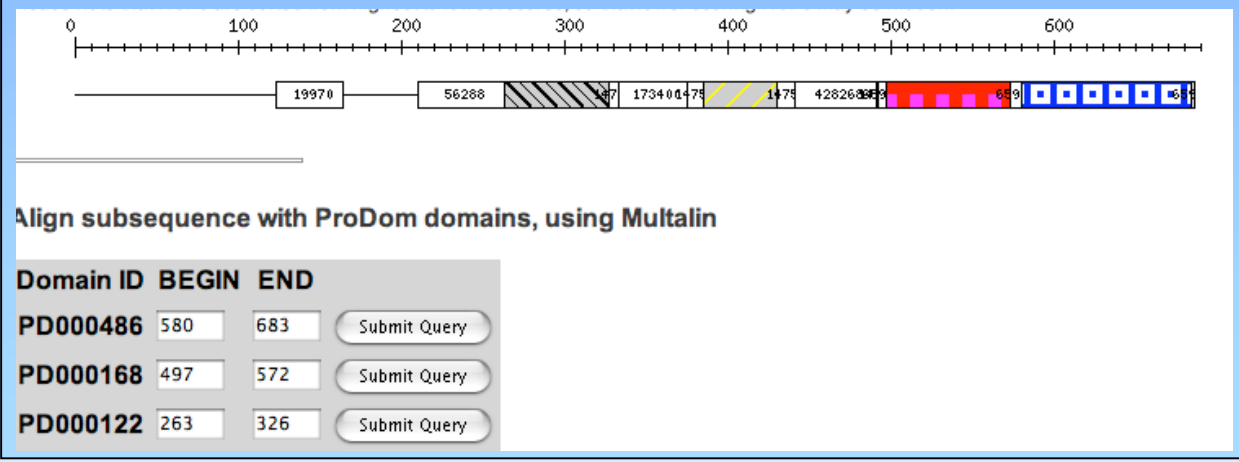

# Derived Family Databases

- Databases that utilize protein family groupings provided by other resources
- **Blocks** Search and Make (http://blocks.fhcrc.org/blocks/)
	- Uses Protomap system for finding blocks that are indicative of a protein family (GIBBS/MOTIF)
- **Proclass** (http://pir.georgetown.edu/gfserver/proclass.html)
	- Combines families from several resources using a neural network-based system (relationships)
- **MEME** (http://meme.sdsc.edu/meme/website/intro.html)

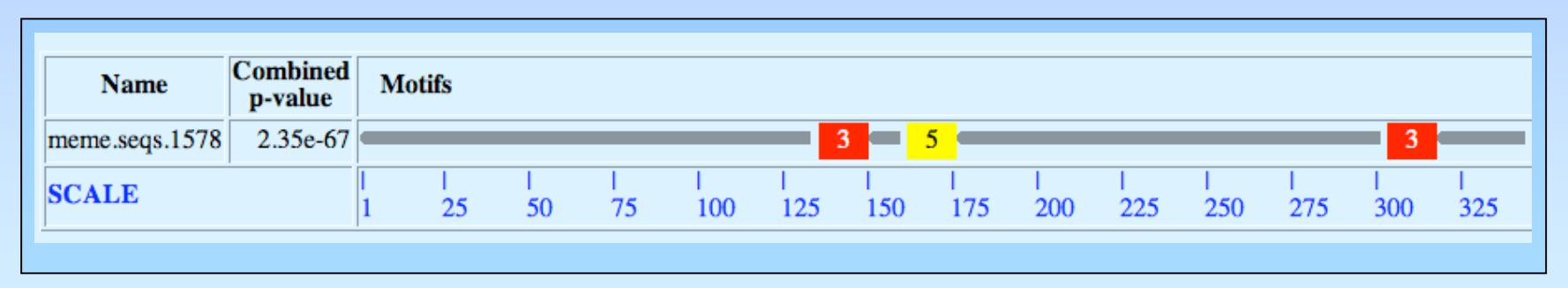

# **Syllabus**

- Protein Families
	- Identifying Protein Domains
	- Family Databases & Searches
- **Searching for Family Members**
	- Pattern Searches
		- Patscan
	- Profile Searches
		- PSI-BLAST/HMMER2

# Searching Databases By Family

- BLAST searches provide a great deal of information, but it is difficult to select out the important sequences (listed by score, not family)
- Family searches can give an immediate indication of a protein's classification/function
- Use Family Database search tools to identify domains and family members

### Patterns & Profiles

- Techniques for searching sequence databases to uncover common domains/motifs of biological significance that categorize a protein into a family
- **Pattern** a deterministic syntax that describes multiple combinations of possible residues within a protein string
- **Profile** probabilistic generalizations that assign to every segment position, a probability that each of the 20 aa will occur

# Pattern Discovery Algorithms

- Pattern Driven Methods
	- Enumerate all possible patterns in solution space and try matching them to a set of sequences

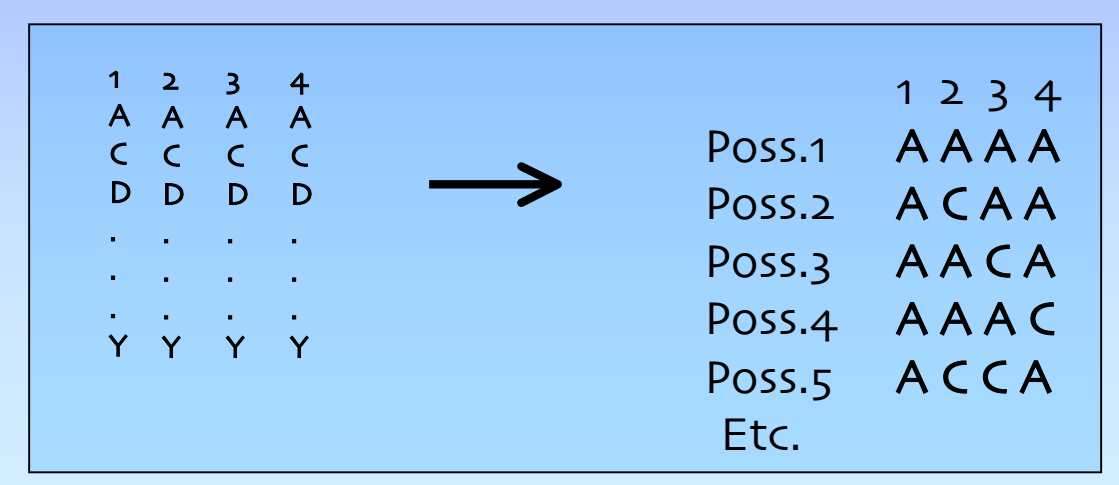

### Pattern Discovery Algorithms

- Sequence Driven Methods
	- Build up a pattern by pair-wise comparisons of input sequences, storing positions in common, removing positions that are different

$$
\begin{array}{c|c}\n\hline\nA & C & D & E & F & G & H & I & K & L \\
\hline\nA & -D & L & N & G & H & -K & L\n\end{array}
$$
\n
$$
\begin{array}{c}\n\downarrow \\
\downarrow \\
A - D - - G & H - K & L\n\end{array}
$$

#### Pattern Building

• Find patterns like "pos1 xx pos2 xxxx pos3"

– Definition of a non-contiguous motif

**C xxxx C xxxx [LIVMFW] xxxxxxxx H xxxxx H C Y D - - C A F T L R Q S A V M H K H A R E H** 1. **C A T Y - C R T A I D T V K N S L K H H S A H** 2. **C W D G G C G I S V E R M D T V H K H D T V H** 3. **C Y C - - C S D H M K K D A V E R M H K K D H** 4 **C N M F - C M P I F R Q N S L A R E H E R M H** 5. **C L N N T C T A F W R Q K K D D T V H N S L H** 6.

Define/Search <sup>A</sup> Motif http://us.expasy.org/tools/scanprosite/

### Pattern Properties

#### • **Specification**

– a single residue K, set of residues (KPR), exclusion {KPR}, wildcards X, varying lengths  $x(3,6) \rightarrow$  variable gap lengths

#### • **General Syntax**

 $-|C-x(2,4)-C-x(3)-[LIVMFYWC]-x(8)-H-x(3,5)-H$ 

#### • **Patscan Syntax**

http://jura.wi.mit.edu/bio/education/bioinfo/homework/hw8/patscan.txt

– C 2…4 C 3…3 any(LIVMFYWC) 8…8 H 3…5 H

#### • **Pattern Database Searching**

 $|\%$ scan\_for\_matches -p pattern\_file < nr > output\_file

### Sequence Pattern Concerns

- Pattern descriptors must allow for approximate matching by defining an acceptable distance between a pattern and a potential hit
	- Weigh the sensitivity and specificity of a pattern
- What is the likelihood that a pattern would randomly occur?

### Sequence Profiles

- **Consensus** mathematical probability that a particular aa will be located at a given position
- **Probabilistic** pattern constructed from a MSA
- Opportunity to assign penalties for insertions and deletions, but not well suited for variable gap lengths
- **PSSM** (Position Specific Scoring Matrix)
	- Represents the sequence profile in tabular form
	- Columns of weights for every aa corresponding to each column of a MSA

# Profile Discovery/Analysis

- Perform global MSA on group of sequences
- Move highly conserved regions to smaller MSAs
- Generate scoring table with log odds scores
	- Each column is independent
	- Average Method: profile matrix values are weighted by the proportion of each amino acid in each column of MSA
	- Evolutionary Method: calculate the evolutionary distance (Dayhoff model) required to generate the observed amino acid distribution

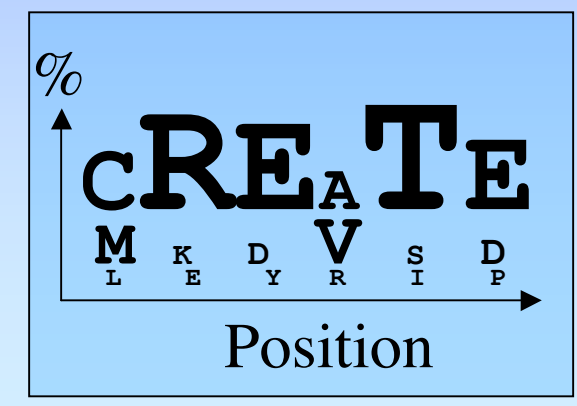

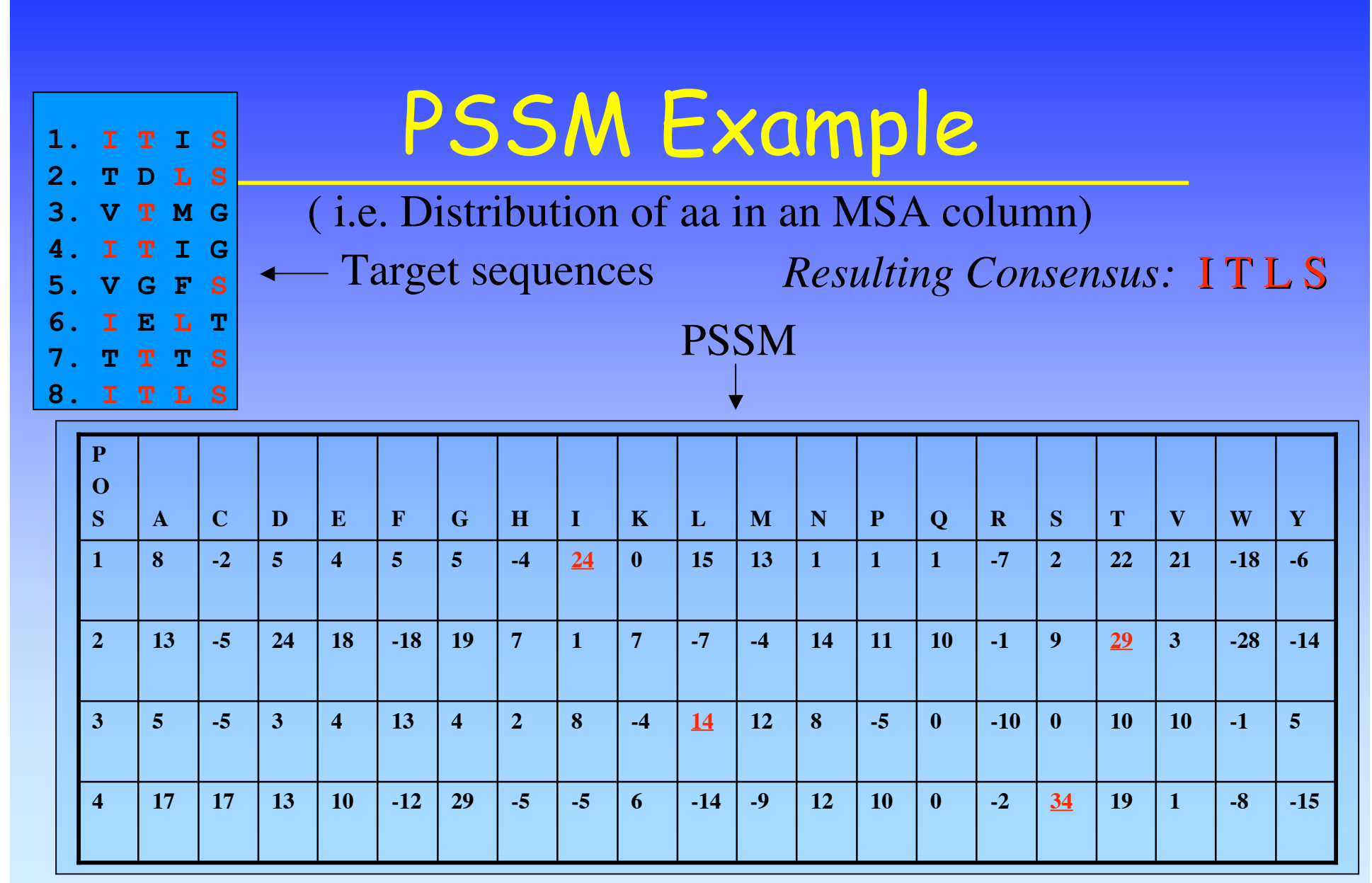

### PSSM Properties

- Score-based sequence representations for searching databases
- Goal
	- Limit the diversity in each column to improve reliability
- Problems
	- Differing length gaps between conserved positions (unlike patterns)

# PSI-BLAST Implementation

#### • **PSI-BLAST**

http://www.ncbi.nlm.nih.gov/BLAST/

- Start with a sequence, BLAST it, align select results to query sequence, estimate a profile with the MSA, search DB with the profile - constructs PSSM
- Iterate until process stabilizes
- Focus on domains, not entire sequences
- Greatly improves sensitivity (but may affect specificity)

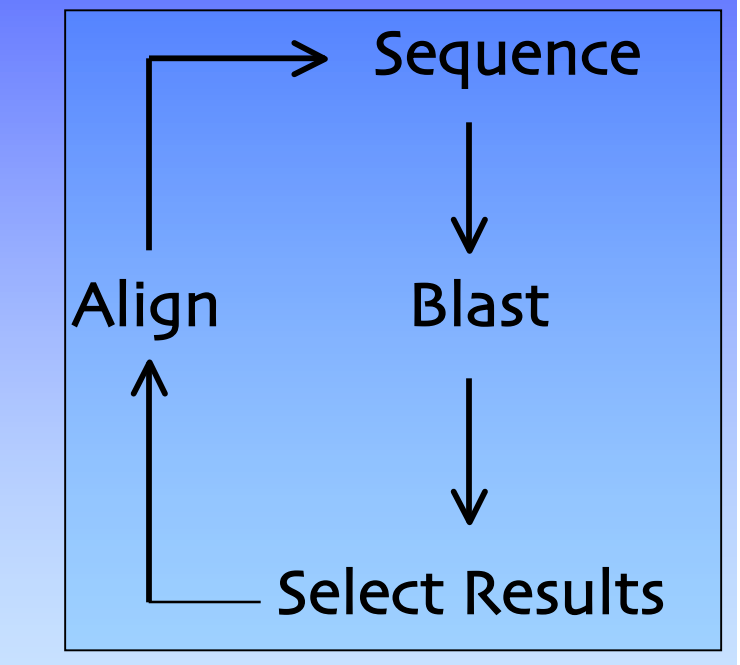

# PSI-BLAST Sample Output

#### Sequences with E-value WORSE than threshold

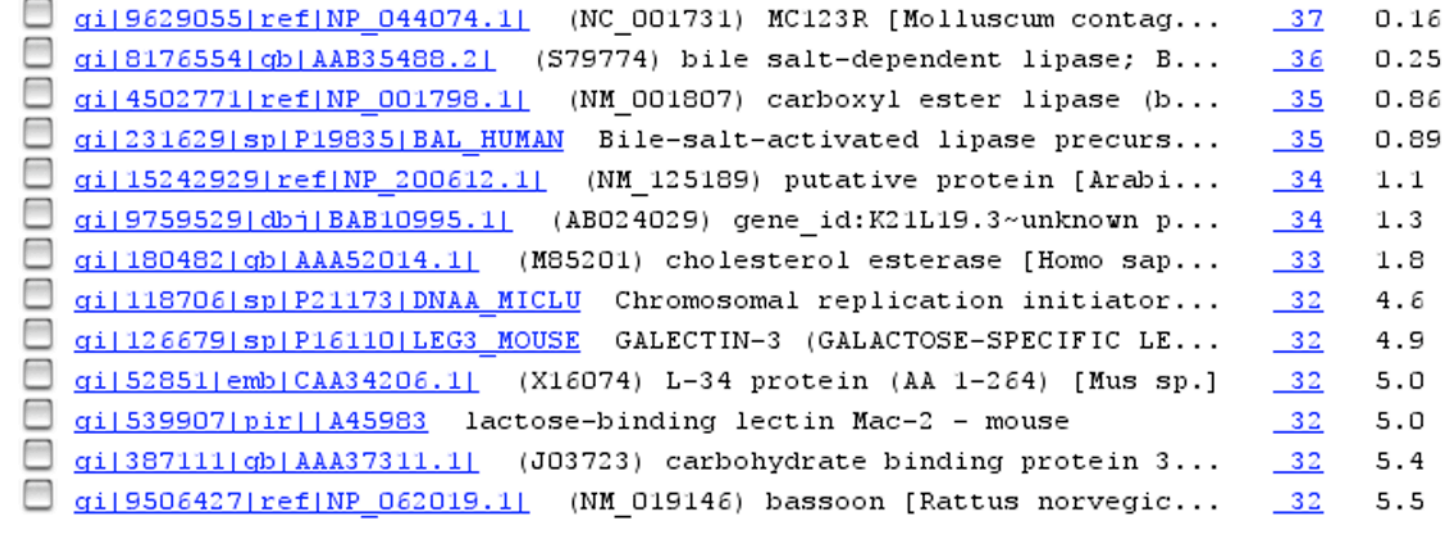

# HMM Building

- **Hidden Markov Models** are Statistical methods that consider all the possible combinations of matches, mismatches, and gaps to generate a consensus (Higgins, 2000)
- Sequence ordering and alignments are not necessary at the onset (but in many cases alignments are recommended)
- Ideally use at least 20 sequences in the training set to build a model
- Calibration prevents over-fitting training set (i.e. Ala scan)
- Generate a model (profile/PSSM), then search a database with it

## HMM Implementation

- **HMMER2** (http://hmmer.wustl.edu/)
	- Determine which sequences to include/exclude
	- Perform alignment, select domain, excise ends, manually refine MSA (pre-aligned sequences better)
	- Build profile
		- $\%$ hmmbuild [-options] <hmmfile output> <alignment file>
	- Calibrate profile (re-calc. Parameters by making a random db)
		- %hmmcalibrate [-options] <hmmfile>
	- Search database
		- %hmmsearch [-options] <hmmfile> <database file> > out

# HMMER2 Output

- Hmmsearch returns evalues and bits scores
- Repeat process with selected results
	- Unfortunately need to extract sequences from the results and manually perform MSA before beginning next round of iteration

HMMER 2.2g (August 2001)

Copyright (C) 1992-2001 HHMI/Washington University School of Medicine Freely distributed under the GNU General Public License (GPL)

- - - - - - - - - - - - - - - - - - - - - - - - - - - - - - - - - - - - HMM file: pfam\_had.hmm [Hydrolase] Sequence database: /cluster/db0/Data/nr per-sequence score cutoff: [none] per-domain score cutoff: [none] per-sequence Eval cutoff: <= 10 per-domain Eval cutoff: [none]

- - - - - - - - - - - - - - - - - - - - - - - - - - - - - - - -

Query HMM: Hydrolase Accession: PF00702 Description: haloacid dehalogenase-like hydrolase [HMM has been calibrated; E-values are empirical estimates]

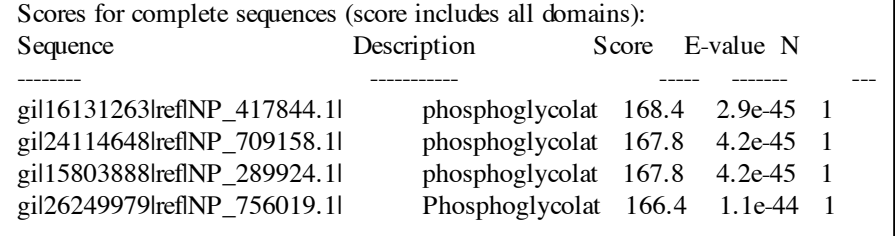

### Patterns vs. Profiles

#### • **Patterns**

- Easy to understand (human-readable)
- Account for different length gaps

#### • **Profiles**

- Sensitivity, better signal to noise ratio
- Teachable

# Domain ID & Searching

MLEICLKLVGCKSKKGLSSSSSCYLEEALQRPVASDFEPQGLSEAARWNSKENLLAGPSENDPNLFVALY DFVASGDNTLSITKGEKLRVLGYNHNGEWCEAQTKNGQGWVPSNYITPVNSLEKHSWYHGPVSRNAAEYL LSSGINGSFLVRESESSPGQRSISLRYEGRVYHYRINTASDGKLYVSSESRFNTLAELVHHHSTVADGLI

TTLHYPAPKRNKPTVYGVSPNYDKWEMERTDITMKHKLGGGQYGEVYEGVWKKYSLTVAVKTLKEDTMEV AVMKEIKHPNLVQLLGVCTREPPFYIITEFMTYGNLLDYLRECNRQEVNAVVLLYMATQISSA MEYLEKKNFIHRDLAARNCLVGENHLVKVADFGLSRLMTGDTYTAHAGAKFPIKWTAPESLAYNKFSIKS DVWAFGVLLWEIATYGMSPYPGIDLSQVYELLEKDYRMERPEGCPEKVYELMRACWQWNPSDRPSFAEIH QAFETMFQESSISDEVEKELGKQGVRGAVSTLLQAPELPTKTRTSRRAAEHRDTTDVPEMPHSKGQGESD PLDHEPAVSPLLPRKERGPPEGGLNEDERLLPKDKKTNLFSALIKKKKKTAPTPPKRSSSFREMDGQPER RGAGEEEGRDISNGALAFTPLDTADPAKSPKPSNGAGVPNGALRESGGSGFRSPHLWKKSSTLTSSRLAT GEEEGGGSSSKRFLRSCSASCVPHGAKDTEWRSVTLPRDLQSTGRQFDSSTFGGHKSEKPALPRKRAGEN RSDQVTRGTVTPPPRLVKKNEEAADEVFKDIMESSPGSSPPNLTPKPLRRQVTVAPASGLPHKEEAGKGS ALGTPAAAEPVTPTSKAGSGAPGGTSKGPAEESRVRRHKHSSESPGRDKGKLSRLKPAPPPPPAASAGKA GGKPSQSPSQEAAGEAVLGAKTKATSLVDAVNSDAAKPSQPGEGLKKPVLPATPKPQSAKPSGTPISPAP VPSTLPSASSALAGDQPSSTAFIPLISTRVSLRKTRQPPERIASGAITKGVVLDSTEALCLAISRNSEQM ASHSAVLEAGKNLYTFCVSYVDSIQQMRNKFAFREAINKLENNLRELQICPATAGSGPAATQDFSKLLSS

• Family/Domain Search – http://pfam.wustl.edu

- Pattern Search
	- scan\_for\_matches (Patscan)
		- scan\_for\_matches -p pattern\_file < /cluster/db0/Data/yeast.aa > output\_file

any(CF) any(HF) any(GK) 1...1 any(IL) 4...4 any(AS) 3...3 any(LI) 3...3 any(GA) 3...3 G 1...1 any(YF) 1...1 any(LI) R

**VKEISDIVOR** 

- Profile Search
	- HMMER2
		- hmmbuild [-options] <hmmfile output> <alignment file>

#### Exercises

- Use PFAM to identify domains within your sequence
- Scan your sequences with ProSite to find a pattern to represent the domain
- Use the ProSite pattern to search the nonredundant db
- Use PSI-BLAST to build a sequence profile and search the non-redundant db

### References

- Bioinformatics: A Practical Guide to the Analysis of Genes and Proteins. Andreas D. Baxevanis and B.F. Francis Ouellete. Wiley Interscience, 2001.
- Bioinformatics: Sequence, structure, and databanks. Des Higgins and Willie Taylor. Oxford University Press, 2000.